## **Circle Drawing**

The circle is a special kind of curves. The circle is a closed curve with same starting and ending point. Circles are probably the most used curves in elementary graphics.

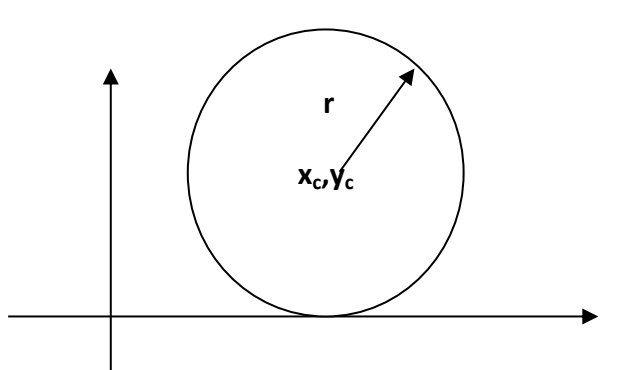

- A circle is specified by the coordinates of its center  $(xc, yc)$  and its radius (r) .
- The circle equation is :  $(x-xc)^2 + (y-yc)^2 = r^2$  ....... (1)
- If the center of the circle is at the origin (0,0) then the equation is :

$$
x^2 + y^2 = r^2 \dots (2)
$$

Solving equation  $(1)$  for  $y$ :

$$
y = yc \pm \sqrt{r^2 - (x - xc)^2}
$$

**Note:** To draw a circle increment the x values by one unit from –r to +r and use the above equation to solve for the two y values at each step.

## **1. Direct (implicit) algorithm**

In this method the first pixel of circle is at left side as equation

x=xc-r

y=yc

to draw the circle we can increment x from –r to +r or from 0 to 2r by one unit at each step and solving for y

$$
y=yc\pm\sqrt{r^2-(x-xc)^2}
$$

$$
x=x+1
$$

This method of drawing a circle is inefficient because:

- 1. We are not taking advantages of the symmetry of the circle.
- 2. The amount of processing time required to perform the squaring and square root operations repeatedly.
- 3. X values are equally spaced (they differ by one unit ) the y values are not. The circle is denes and flat near the y-axis and has large gaps and is steep near the x-axis.

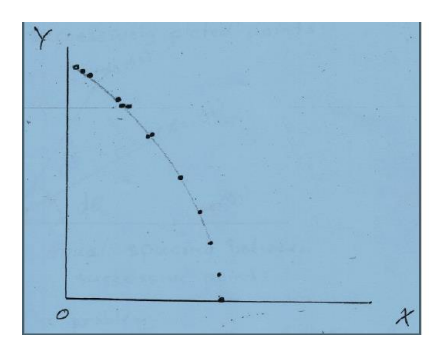

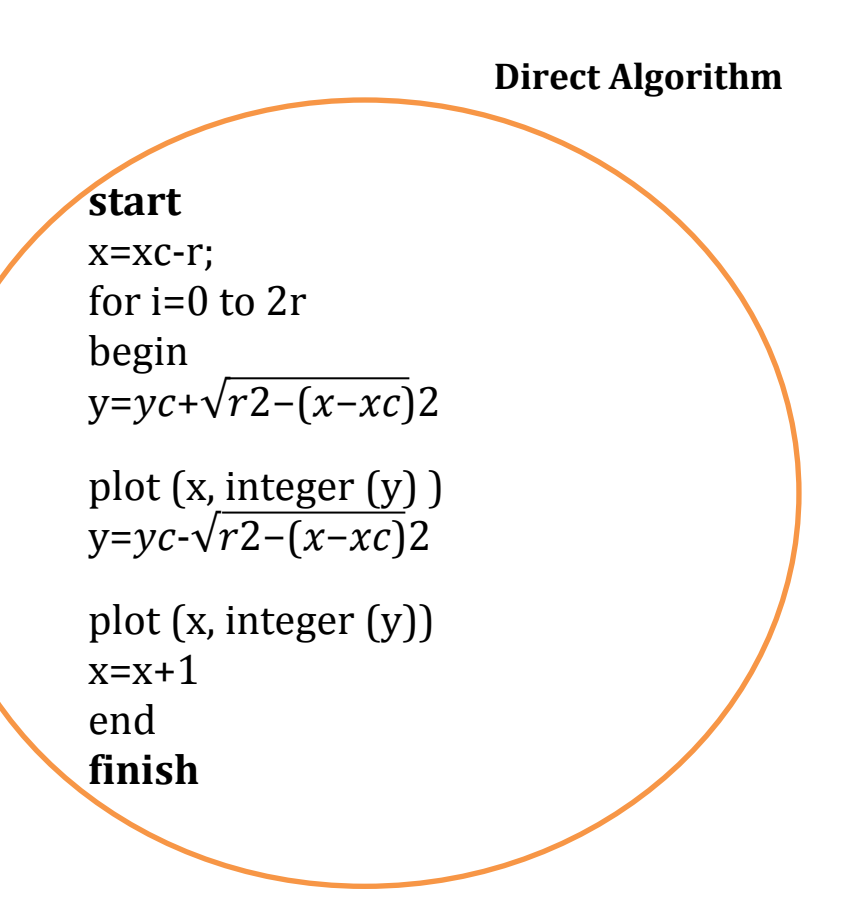

**H\W:** Design implicit algorithm to draw circle if the first point is at right side.

**H\W:** design implicit algorithm to draw circle if the first point is  $x=xc, y=yc - r$ 

 $H\W$ : Find the point of a circle where  $xc=20$ ,  $yc=10$  and  $r=8$ ?

**Example :Find the point of a circle where**  $xc=10$ **,**  $yc=10$  **and**  $r=5$ **using direct algorithm?**

 $Xc=10$  $Yc=10$ X=xc-r  $X=10-5=5$ For  $i=0:2\text{*r}$  $Y=yc+sqrt((r^2)-(x-xc)^2)$ Plot(x,round(y),'.y') Y=yc-sqrt $((r^2)-(x-xc)^2)$ Plot(x,round(y),'.y')  $X=x+1$ End

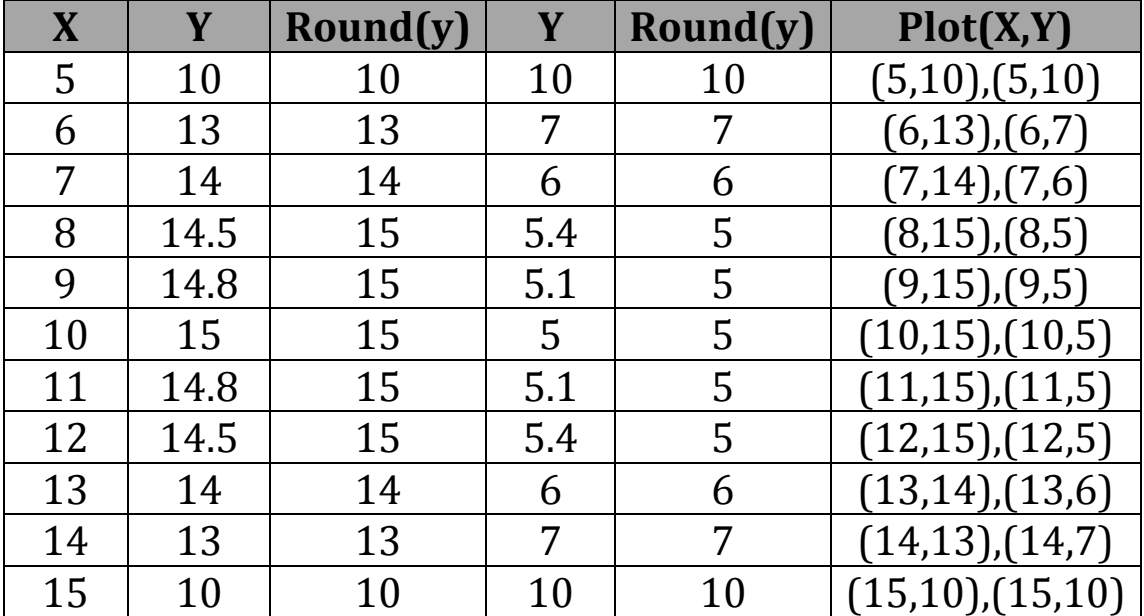

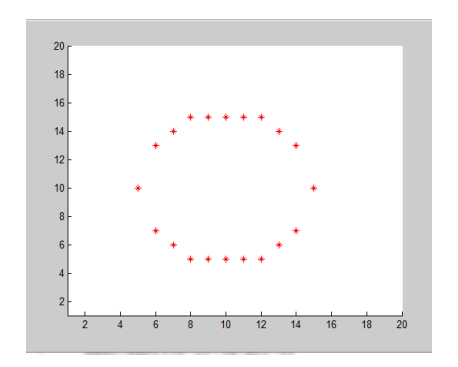

## **2. parametric (polar) algorithm**

One method of eliminating the problem of plotting points evenly spaced around the circle is to use polar representation of a circle:

 $X = X_c + r \cos \theta$ ,

 $y = y_c + r \sin \theta$ .

Where:  $\theta \rightarrow$  is measured in radians from 0 to 2  $\pi$ 

arc length=  $r \times \theta$ , r=radius (constant)

in this method we depend on angles to draw the circle, since it propose the first angle th=0, and end angle is two\_pi (360). The change in angle (dth) must be small value dth= $1/r$ .

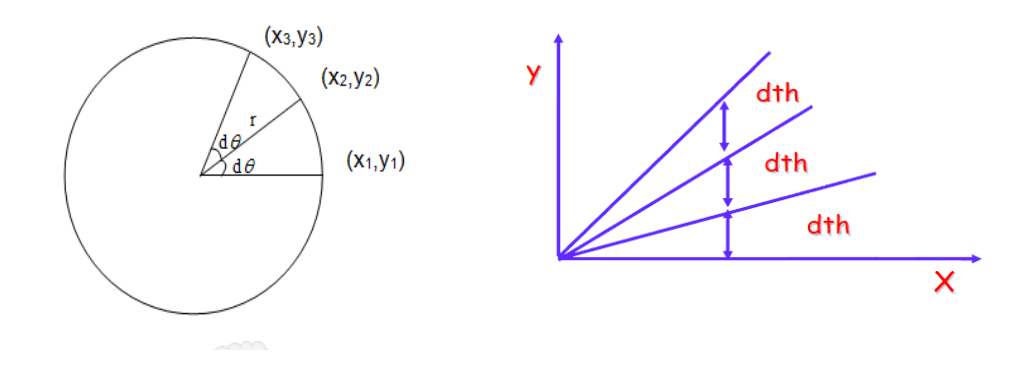

**Polar algorithm** 

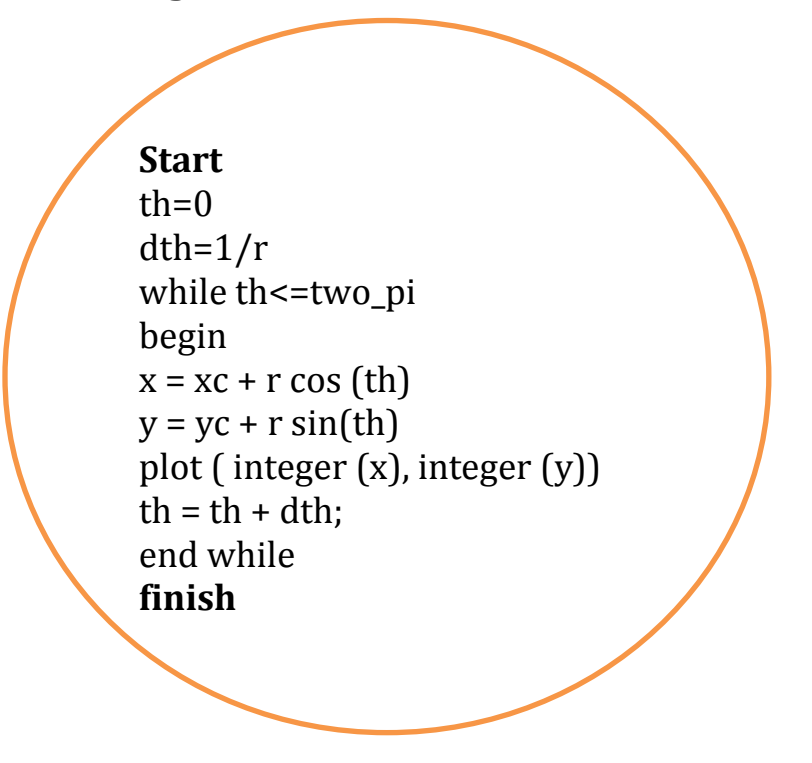

note: the algorithm use cos & sin operation and do not take the advantage of symmetric in circle

**H\W: write Matlab program to draw circle using polar algorithm?**

**Example : Find the point of a circle where**  $xc=10$ **,**  $yc=10$  **and r=5 using polar algorithm ?**

Theorem 10

\nThen, the number of values of the two sides with the following equation:

\n\n- $$
X = x + x^*
$$
\n- $$
Y = y + x^*
$$
\n- $$
Y = y + x^*
$$
\n- $$
Y = y + x^*
$$
\n- $$
Y = y + x^*
$$
\n- $$
Y = y + x^*
$$
\n- $$
Y = y + x^*
$$
\n- $$
Y = y + x^*
$$
\n- $$
Y = y + x^*
$$
\n- $$
Y = y + x^*
$$
\n- $$
Y = y + x^*
$$
\n- $$
Y = y + x^*
$$
\n- $$
Y = y + x^*
$$
\n- $$
Y = y + x^*
$$
\n- $$
Y = y + x^*
$$
\n- $$
Y = y + x^*
$$
\n- $$
Y = y + x^*
$$
\n- $$
Y = y + x^*
$$
\n- $$
Y = y + x^*
$$
\n- $$
Y = y + x^*
$$
\n- $$
Y = y + x^*
$$
\n- $$
Y = y + x^*
$$
\n- $$
Y = y + x^*
$$
\n- $$
Y = x^*
$$
\n- $$
Y = x^*
$$
\n- $$
Y = x^*
$$
\n- $$
Y = x^*
$$
\n- $$
Y = x^*
$$
\n- $$
Y = x^*
$$
\n- $$
Y = x^*
$$
\n- $$
Y = x^*
$$
\n- $$
Y = x^*
$$
\n- $$
Y = x^*
$$
\n- $$
Y = x^*
$$
\n- $$
Y = x^*
$$
\n- $$
Y = x^*
$$
\n- $$
Y = x^*
$$
\n- $$
Y = x^*
$$
\n- $$
Y = x^*
$$
\n- $$
Y = x^*
$$
\n- <math display="block</li>

End

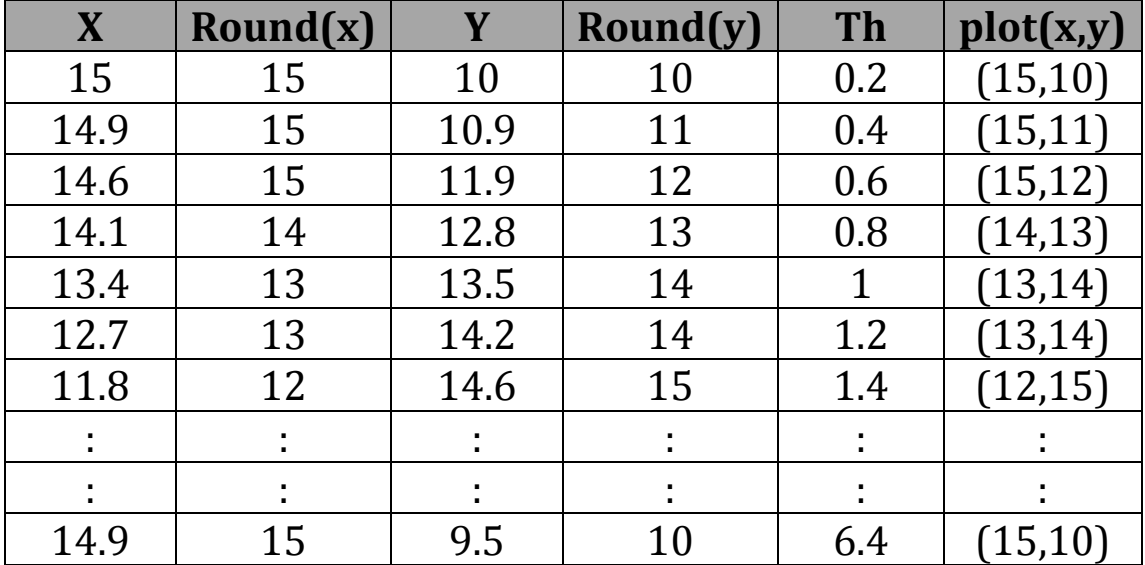

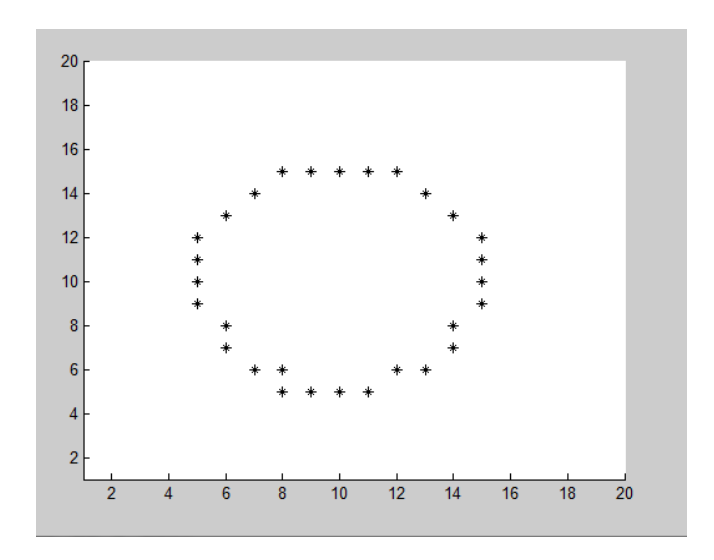